37704A-02

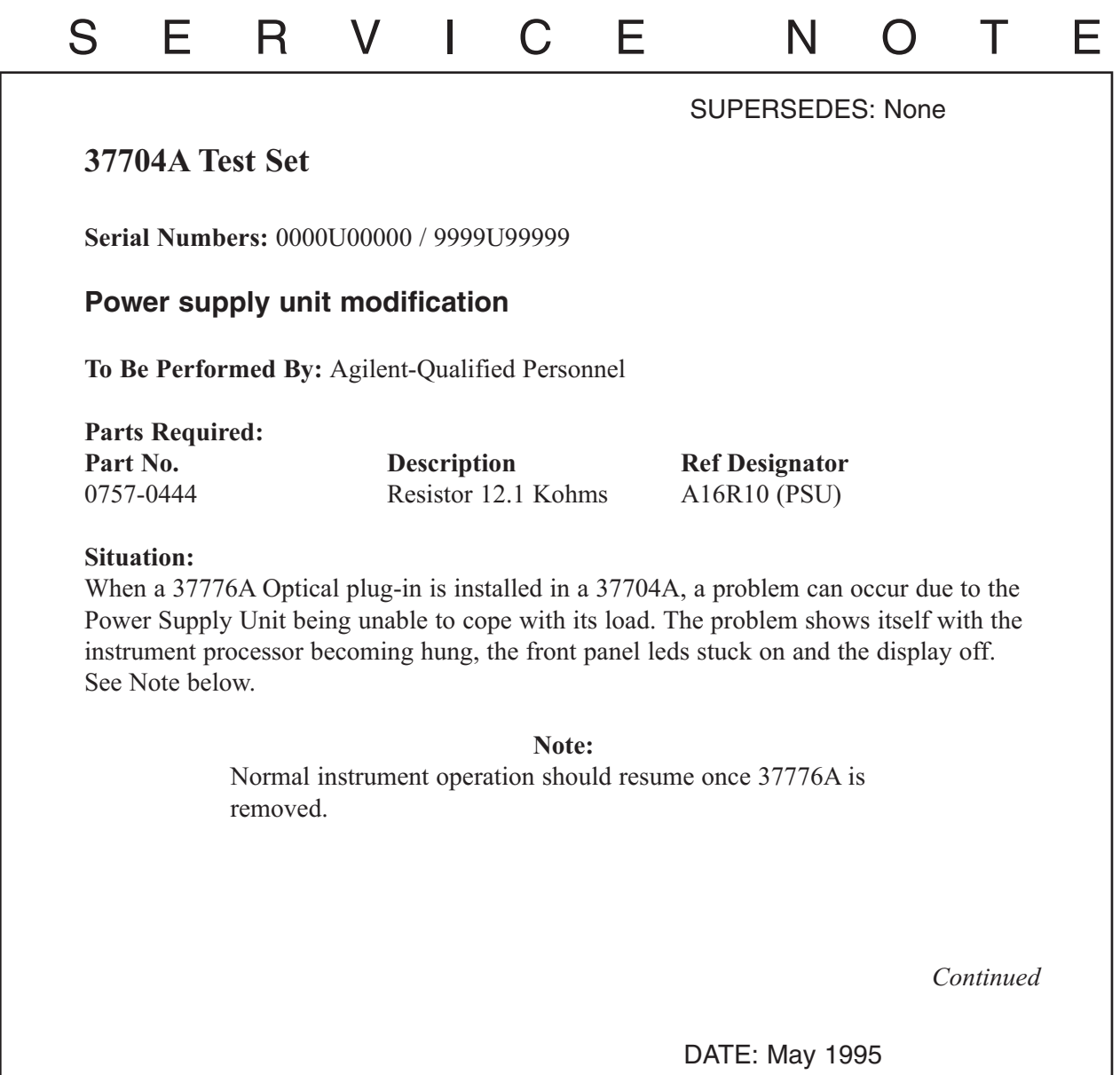

## ADMINISTRATIVE INFORMATION

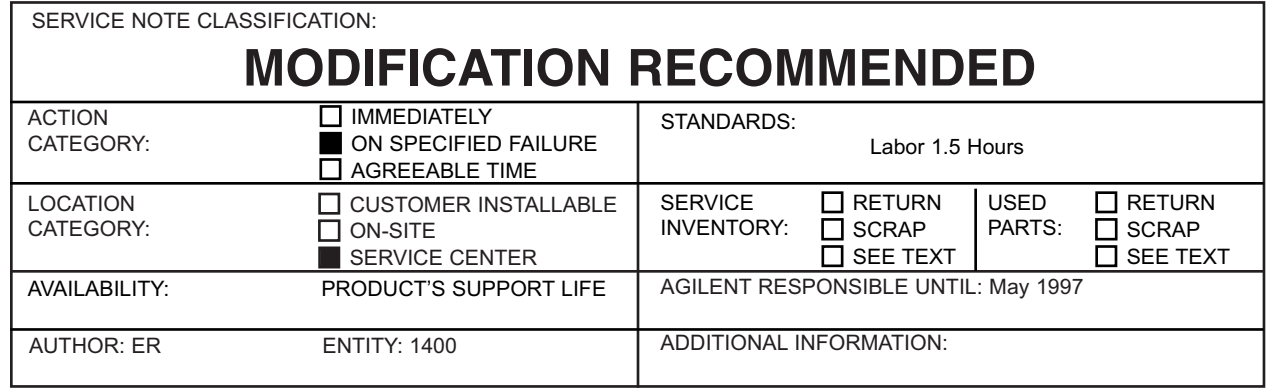

© 1995 AGILENT TECHNOLOGIES PRINTED IN U.S.A.

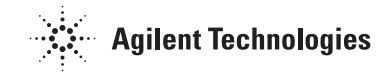

## **Action:**

Remove the existing Power Supply Unit resistor A16R10 and replace it with 12.1 Kohms (p/n 0757-0444) resistor. See the following procedure for retrofit instructions.

## **Procedure:**

- 1. Use the 37704A Service Manual, p/n 37704-90000, pages 5-7/8 to access and remove the Power Supply.
- 2. Locate the small board mounted vertically to the Power Supply motherboard.
- 3. Locate R10 on the small board (reference designator printed on board).
- 4. R10 may be directly accessible or it may be obscured by a large capacitor loaded in front of it. If directly accessible, remove R10 and replace with the new p/n 0757- 0444 (12.1 Kohms resistor). If obscured by a large capacitor, remove the small board before replacing R10.
- 5. Use the reverse procedure to replace the modified Power Supply.
- 6. Perform Self Test to verify instrument operation (see Service Manual page 3-3).